Prénom : ……………………………… Date : …………………………………………………………

(17)

Il faut faire attention au décalage et à l'alignement des résultats quand on pose une multiplication à plusieurs chiffres en colonnes.

## • Calcule en colonnes :

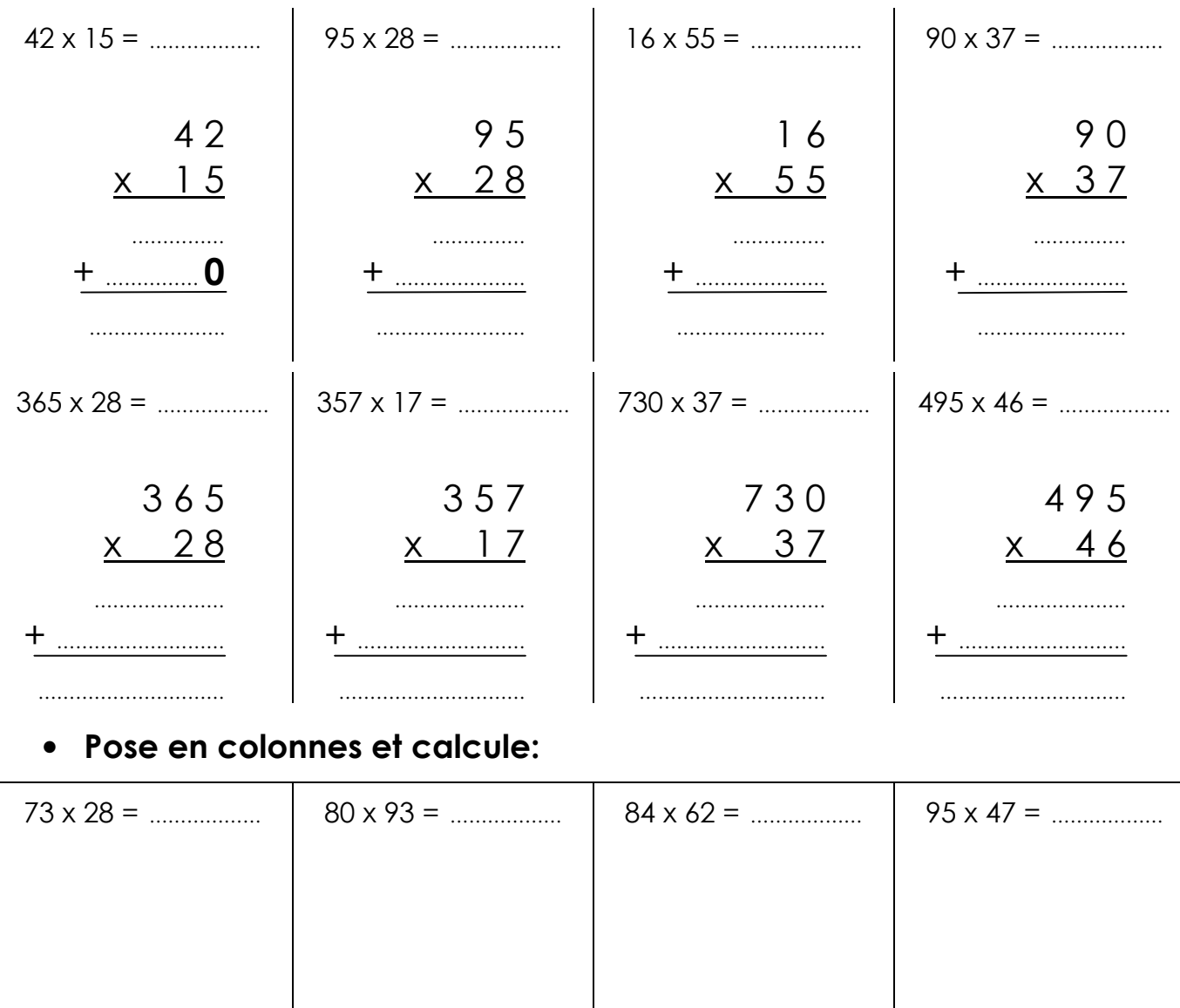

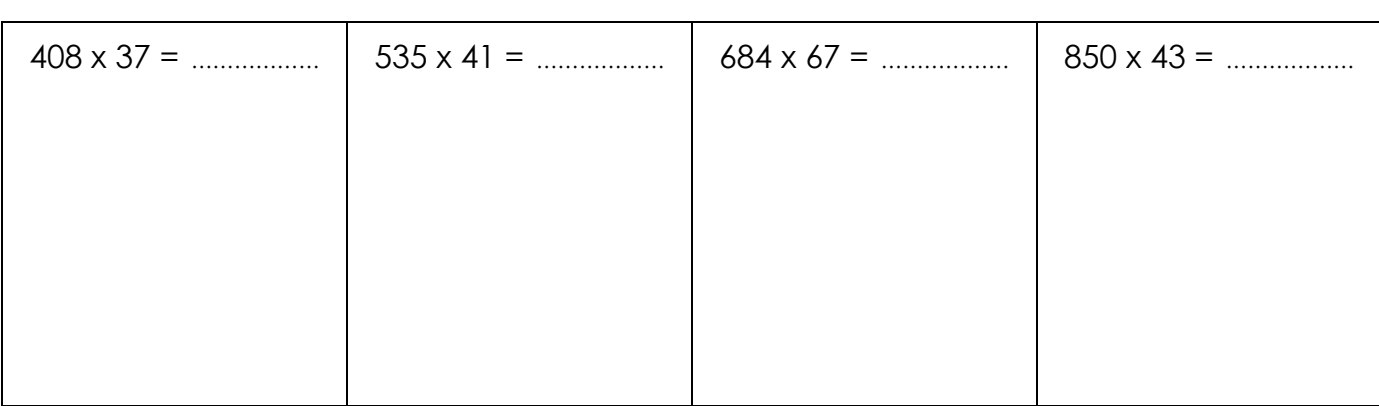